# THE MARINE INVADER MONITORING AND INFORMATION COLLABORATIVE: MIMIC

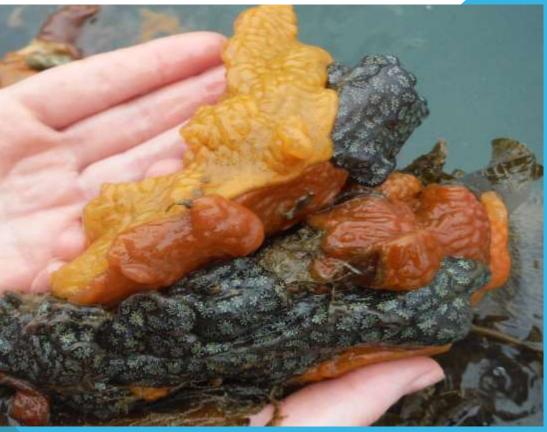

#### REPORT TO THE CASCO BAY ESTUARY PROGRAM'S MONITORING COMMITTEE. APRIL, 1ST 2019- UNIVERSITY OF SO. MAINE

Prepared by Jeremy Miller and Dr. Lee Pollock Maine MIMIC Program Wells National Estuarine Research Reserve April 2019

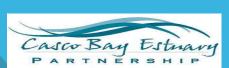

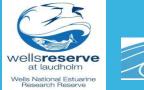

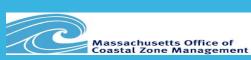

## A Group Effort:

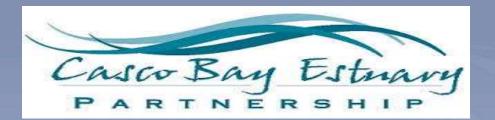

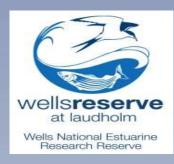

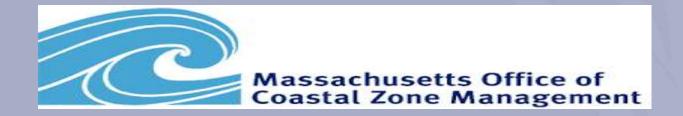

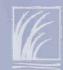

## What is MIMIC?

- A network of scientists, state agency workers, and trained volunteers
- Monitor for marine invasive species along the New England coastline
- Developed to help "fill the gaps" between the Rapid Assessment Surveys (RAS).

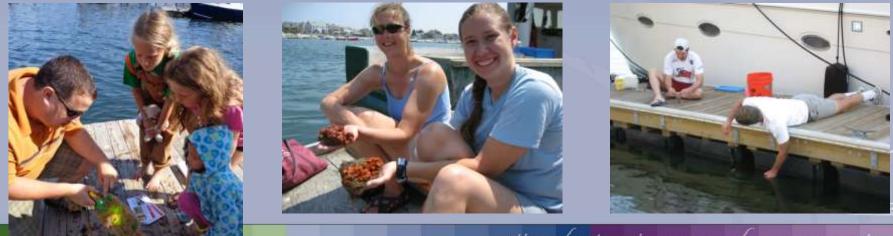

national estuarine research reserve system

## 2018 Rapid Assessment Survey!

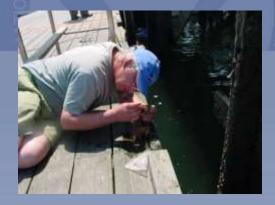

Coordinated by MA CZM

- Done every 2-3 years
  - (RI to ME)
- Funders and participating agencies have included:

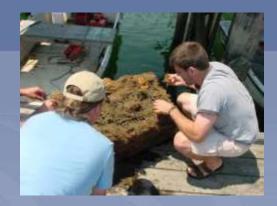

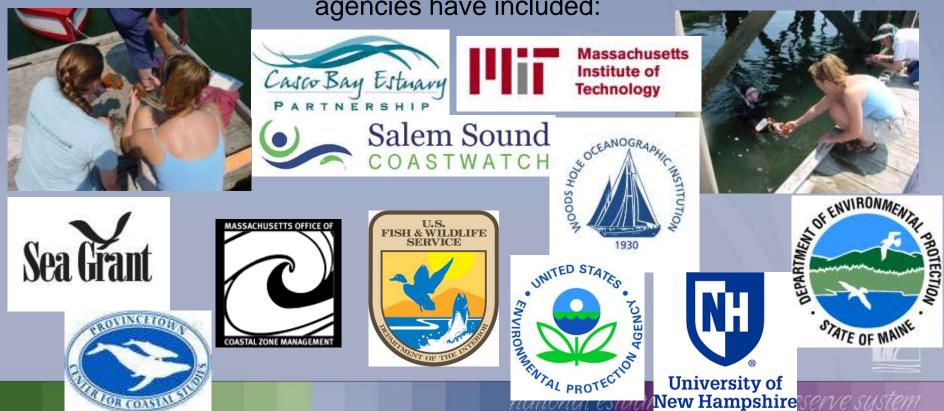

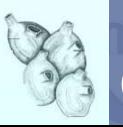

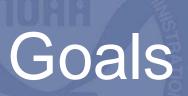

- Early Detection: To find introduced non-native marine species before they spread and/or become established in the ecosystem
- **Education**: To educate about marine invasive species and how to reduce their spread
- **Data**: To provide data to interested users via online database and other method

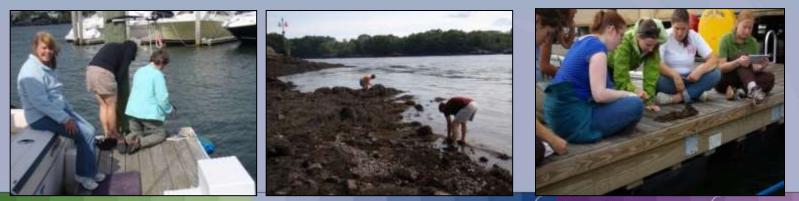

national estuarine research reserve system

## MIMIC Summary

#### Since 2008

114 sites have been monitored

15 non-profits and individuals have been involved from RI to ME

Over 1000 (1181) monitoring events at over 100 sites (114)

#### Currently

~50 sites monitored each year 9 groups participating

7 Groups participating since 2008/2009

North South River Watershed Association

Great Marsh

Salem Sound Coastwatch

Wells National Estuarine Research Reserve

Three Bays Preservation

National Park Service/New England Aquarium

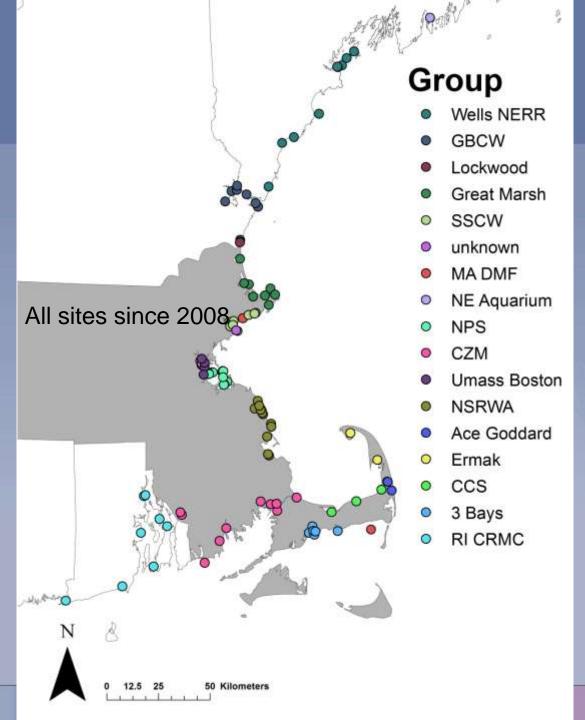

## MIMIC Timeline in Casco Bay:

- **2008**: Program starts through a MIT Seagrant funded project with matching funds from USFWS awarded to MA CZM, Boston
  - State Coordinators Identified
  - Species selected
  - Sites chosen and monitoring begins June 2008.
  - 1<sup>st</sup> Portland Sites Established at SMCC (Dock and Siegel's Reef)
- 2009-2013: Monthly site visits at SMCC and Siegel's Reef (with exceptions)
- 2014: Establish partnership with CBEP to expand monitoring to the Islands of Casco Bay and better engage island residents in stewardship activities
  - Sites established on Peaks and Chebeague Is.
  - Site visits conducted to train new volunteers and to initiate sampling
- 2015: Additional sites added to Peaks and Chebeague, and new sites established on Long Is. (Volunteers trained)
- 2016-2018: Some additional sites were added to Peaks and Chebeague, and Spring Point Marina added as site
- 2019: Preliminary look at Casco Bay Data for trends, anomalies, etc.

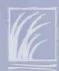

## Portland MIMC Sites 2018 **9** Active Sites

Chebeague Stone Pier

Legend MIMIC Site Location

A N

Chebeague Tidepool

Long Is. Ferry Dock

Fowler's beach

Peaks Island Dock

SMCC Dock Spring Point Marina Peak's tidepool

Segal's Reef

Google Earth ata SIO, NOAA, U.S. Navy, NGA

## What are we seeing?....

VIEW-THRU.

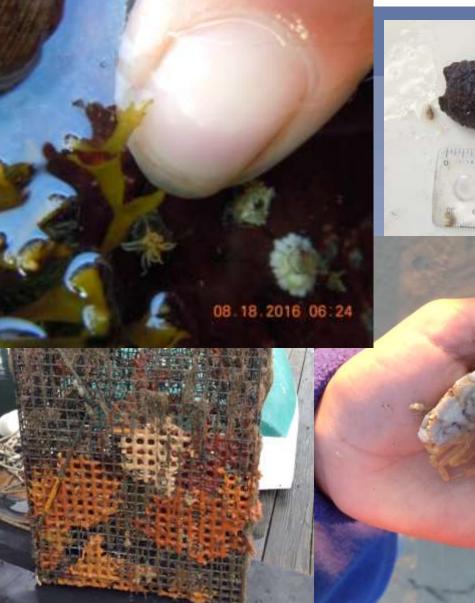

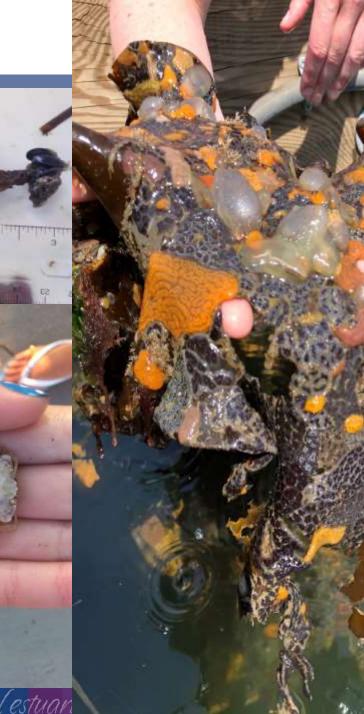

## What are we seeing?.... Impacts to Kelp – Peaks Is.

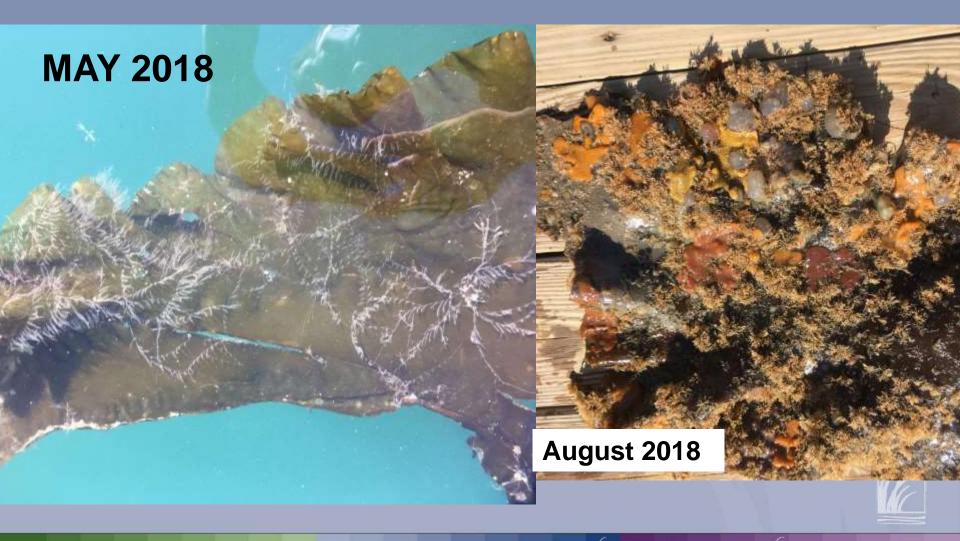

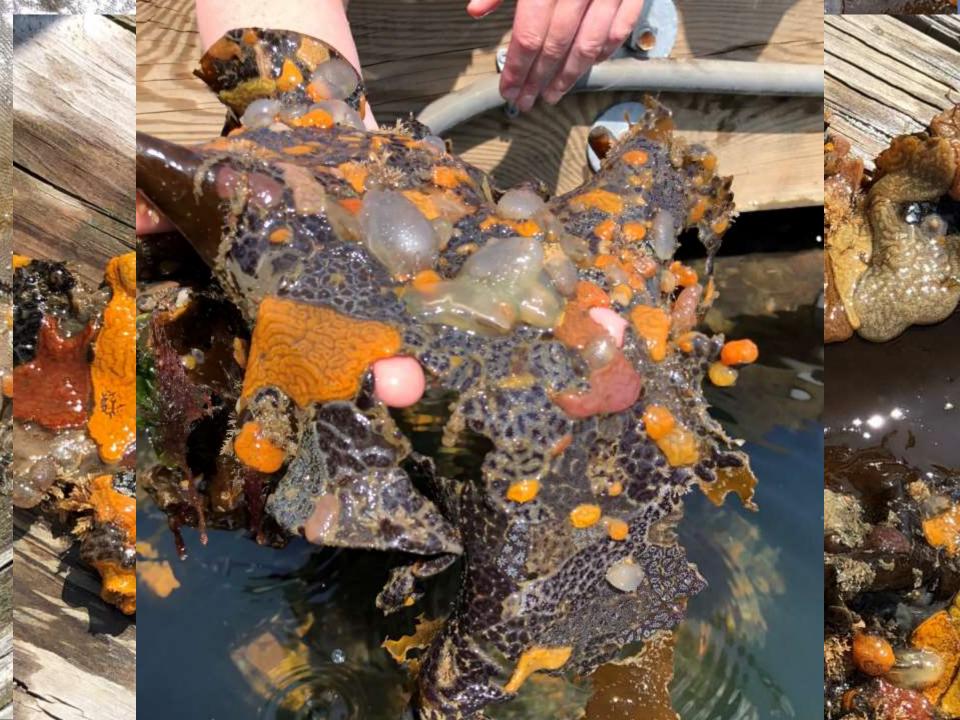

#### **Marine Invasive Species Presence**

Diadumene lineata Bugula neritina Membranipora sp. Tricellaria Ostrea edulis Caprella mutica Carcinus maenas Hemigrapsus sanguineus Palaemon elegans Ascidiella aspersa Botrylloides violaceus Botryllus schlosseri Ciona intestinalis Didemnum vexillum Diplosoma listerianum Styela clava Codium fragile ssp. fragile Colpomenia peregrina Grateloupia turuturu

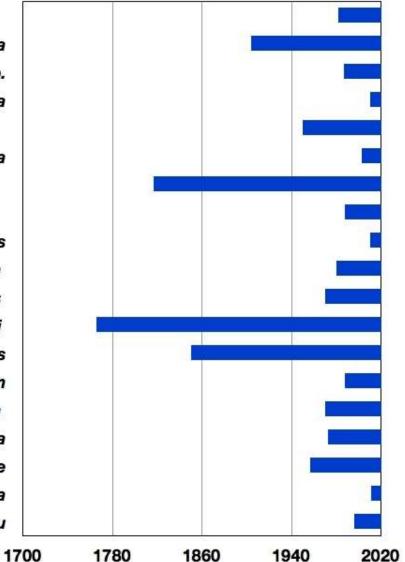

## **MIMIC BY THE NUMBERS:**

| Town              | # of<br>sites | Number<br>of Visits | Years active | # of invasive<br>species<br>encountered |
|-------------------|---------------|---------------------|--------------|-----------------------------------------|
| Wells             | 1             | 38                  | 2008-present | 8                                       |
| Portland          | 7             | 52                  | 2014-present | 12                                      |
| South<br>Portland | 2             | 50                  | 2008-present | 8                                       |
| Kennebunk         | 1             | 38                  | 2008-present | 8                                       |
| Biddeford         | 1             | 23                  | 2008-present | 7                                       |
| York              | 1             | 22                  | 2008-present | 10                                      |
| Kittery           | 1             | 8                   | 2016-present | 8                                       |

#### Percent of total Invasives found at all 3 site types

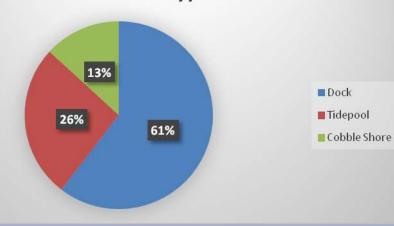

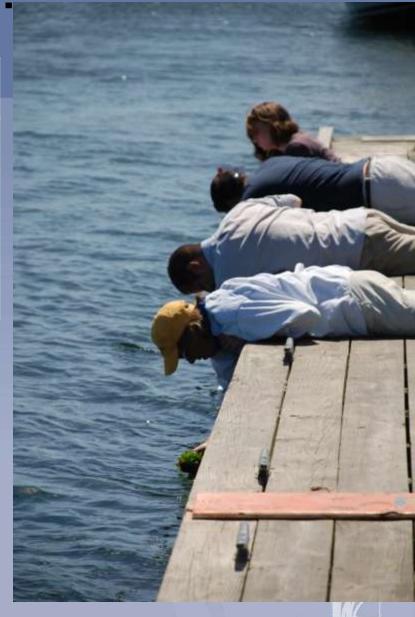

## Sum of Abundance of Invasive Species for all sites and years (2008-2017)

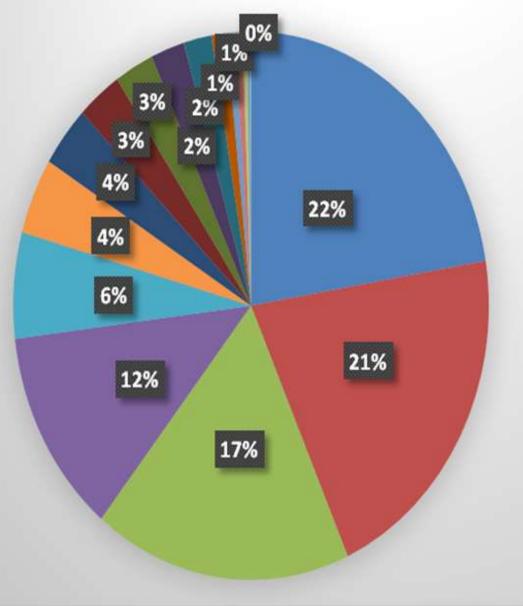

Sheath Tunicate Green Crab Lacy Crust Bryozoan Golden Star Tunicate Skeleton Shrimp Asian Shore Crab "Mystery" Colonial Tunicate European Rock Shrimp Sea Squirt Club Tunicate European Oyster Green Fleece Diplosoma Tunicate

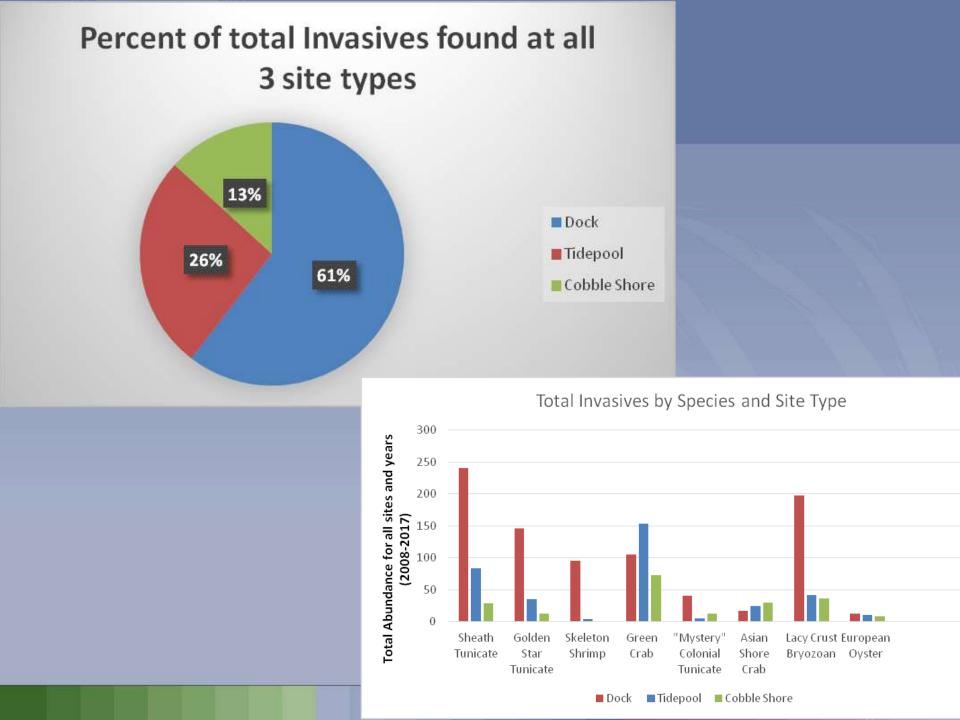

### Species - Mean Temperature

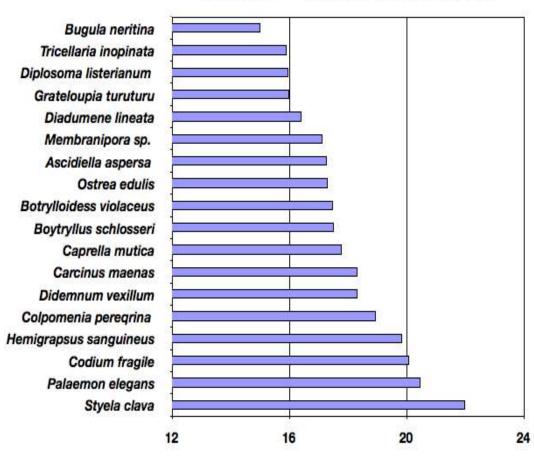

Mean temperature

#### **Species - Mean Salinity**

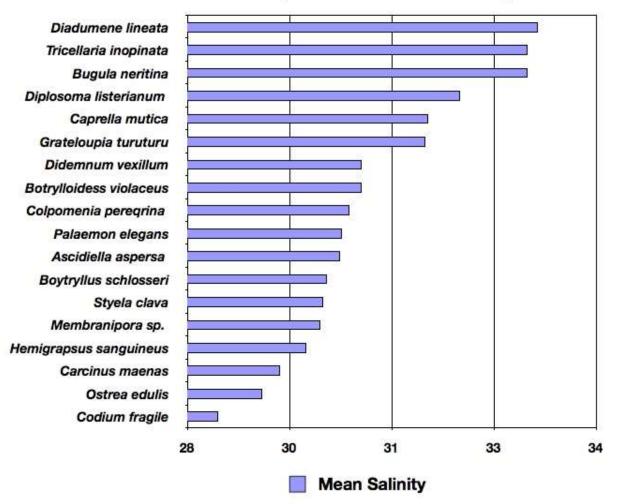

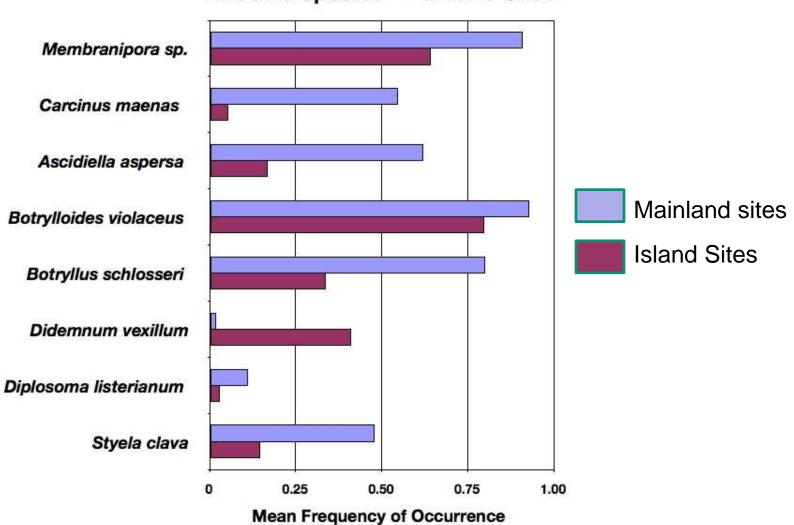

#### **Invasive Species - Portland Sites**

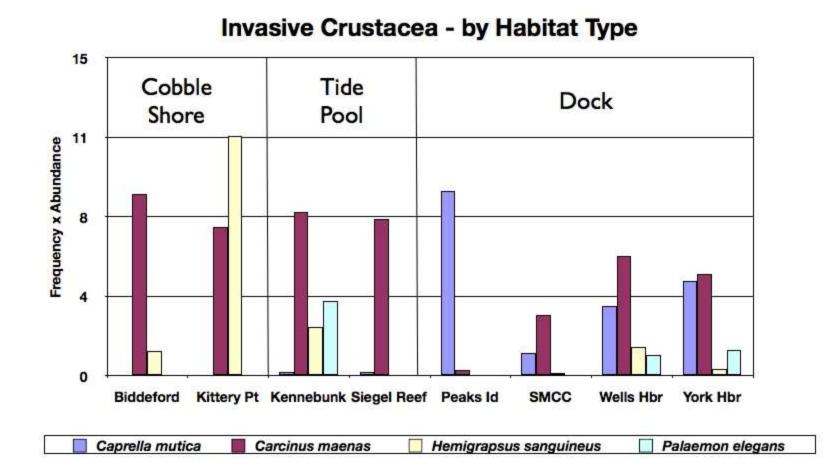

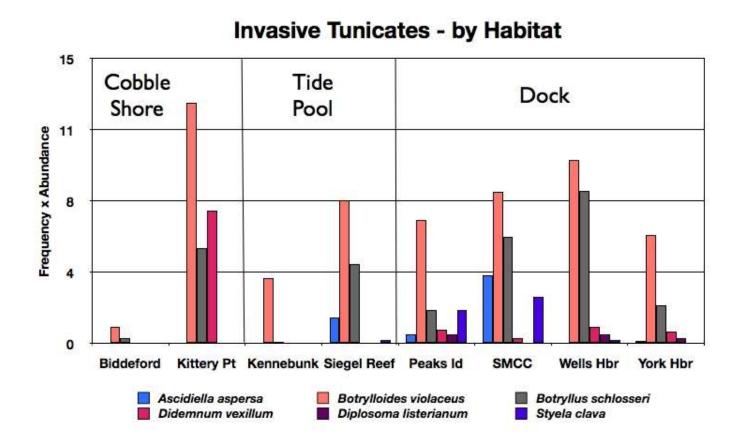

## SO WHAT'S NEXT?...

# Working with Local Fishermen:

Everett Leach – Local green crab fisherman (So. Maine):

Monitoring catch (log)/temp #'s, size, and timing of gravid females

Annual/seasonal variability Effects of gear type/soak time

Example trap HOBO logger

| Con An            | AND ON A                      |                                                                                                    |                                         |                 |                                                                                                    |                                                                                                    |
|-------------------|-------------------------------|----------------------------------------------------------------------------------------------------|-----------------------------------------|-----------------|----------------------------------------------------------------------------------------------------|----------------------------------------------------------------------------------------------------|
|                   |                               |                                                                                                    |                                         |                 |                                                                                                    |                                                                                                    |
| A COMPANY         |                               |                                                                                                    |                                         |                 |                                                                                                    |                                                                                                    |
| . Carrier         |                               |                                                                                                    |                                         |                 |                                                                                                    |                                                                                                    |
| (Contraction      | -                             |                                                                                                    |                                         |                 |                                                                                                    | here                                                                                                    |
| , term            | the state                     |                                                                                                    |                                         |                 |                                                                                                    | 2                                                                                                    |
| -                 | -                             | and the                                                                                                    | Ð                                       |                 |                                                                                                    | 150                                                                                                    |
|                   | -                             | all.                                                                                                    | Ð                                       |                 |                                                                                                    | 1.SB                                                                                                    |
|                   | 4                             | Sill.                                                                                                    |                                         | g               |                                                                                                    | 250                                                                                                    |
| 1                 | -                             | 2812                                                                                                    | 1                                       |                 | 1000                                                                                                    |                                                                                                    |
|                   |                               |                                                                                                    |                                         |                 |                                                                                                    | A DECEMBER OF A DECEMBER OF A DECEMBER OF A DECEMBER OF A DECEMBER OF A DECEMBER OF A DECEMBER OF A DECEMBER OF                                                                                                    |
|                   |                               |                                                                                                    | Sec.                                    |                 |                                                                                                    | and the second second s |
|                   |                               | Call of the                                                                                                    | -                                       | 1               | 100                                                                                                    | 3                                                                                                    |
|                   |                               | 1000                                                                                                    |                                         |                 | -                                                                                                    |                                                                                                    |
|                   |                               | and the second second                                                                                           | -11                                     | -               |                                                                                                    |                                                                                                    |
|                   |                               | Successive of the                                                                                               | 1                                       |                 |                                                                                                    |                                                                                                    |
|                   |                               | -                                                                                                    |                                         |                 |                                                                                                    |                                                                                                    |
|                   |                               | The second second second second second second second second second second second second second second second se |                                         |                 |                                                                                                    |                                                                                                    |
| _                 | 1                             |                                                                                                    | V and the                               |                 |                                                                                                    |                                                                                                    |
| Surger Street, or | -                             |                                                                                                    | (Strath Pro                             | - Life          | 1000                                                                                                    |                                                                                                    |
|                   | •                             |                                                                                                    |                                         |                 |                                                                                                    |                                                                                                    |
| 100               |                               | Wells NERR Gre                                                                                                  | en Crab Data                            | Log Shee        | Webhar                                                                                                    | neet River, Wells, ME<br>was a new meter new insert land.<br>agenter water meter                                                                                                    |
|                   |                               |                                                                                                    |                                         | 446.1315.24     | 101110-01-01-01                                                                                                    | and the former and the                                                                                                    |
| abi               | 3                             | Plan Detail                                                                                                    | interest Miller (207                    | 1.00            | 1000                                                                                                    | Anterna in the local data and the line has a first                                                                                                    |
| Shi<br>Bate       | 214.5                         | Plane Instant<br>Landier                                                                                        | anna Milei (Mil<br>anala (h. Roj        | July 2          | Bulland.                                                                                                    | WOTES, parties seen, but area!, fat is true! the                                                                                                    |
| shi<br>Base       | 244.5                         | Place Torian                                                                                                    | and the first the                       | Jules<br>States | boland<br>Visad Art                                                                                                    | 60703 particular and for averaging the stand the                                                                                                    |
| -14)-1<br>1000    | 2002                          | Plane Local<br>Localization                                                                                     | analis (br. West                        | July 2          | Balland<br>Staat Joy                                                                                                    | A LAN THE REAL PROPERTY OF                                                                                                    |
|                   | 244.5                         | Part Level<br>Head Terrari<br>Bandhan Shepe                                                                     | 112                                     | Jules<br>States | Hand Street                                                                                                    | A LAN THE REAL PROPERTY OF                                                                                                    |
|                   | 244.5                         | Anatomia<br>Marchine<br>Backson Spece                                                                           | 125                                     | Jules<br>States | Haland<br>Said Spin                                                                                                    |                                                                                                    |
|                   | 244.5                         | Endra Sector                                                                                                    | 111 111 111 111 111 111 111 111 111 11  | Jules<br>States | Value 10                                                                                                    | A second second  |
|                   | 244.5                         |                                                                                                    |                                         | Jules<br>States |                                                                                                    | Contraction of the second second seco |
|                   | 244.5                         |                                                                                                    | 111 111 111 111 111 111 111 111 111 11  | Jules<br>States | And and a second second | A second second  |
|                   | 244.5                         |                                                                                                    | 1000 100 100 100 100 100 100 100 100 10 |                 |                                                                                                    | Contraction of the second second seco |
|                   | 244.5                         |                                                                                                    |                                         |                 |                                                                                                    | Contraction of the second second seco |
|                   | 244.5                         |                                                                                                    |                                         |                 | 11 11 11 11 11 11 11 11 11 11 11 11 11                                                                                                    | Contraction of the second second seco |
|                   | 244.5                         |                                                                                                    |                                         |                 |                                                                                                    | Contraction of the second second seco |
|                   | Martin Artificiana anteres an |                                                                                                    |                                         |                 | Marty                                                                                                    | And provide the second second  |

## Green Crab Larvae

- Timing and abundance of crab zoea/megalopa
- Correlations with gravid females in the area
- Identification resources
- Other species?.... (e.g., blue crab!)

Crab zoea

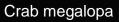

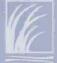

# Proposal submitted to MOHF with Maine DMR/Coastal Program

#### Invasive Species in Casco Bay: discovery, distribution and biological assessment

A proposal submitted to the Maine Outdoor Heritage Fund Board February 20, 2019

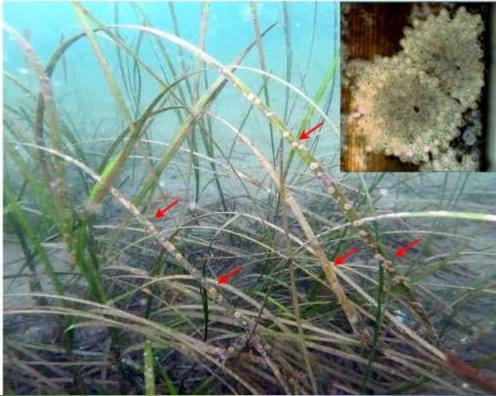

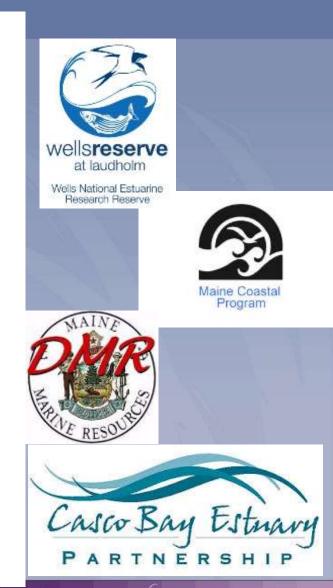

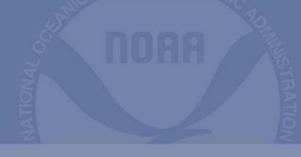

# New Website!!

https://mass-eoeea.maps.arcgis.com/apps/MapSeries/index.html?appid=1b522cbd55c24d4f850693f07cc50577

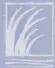